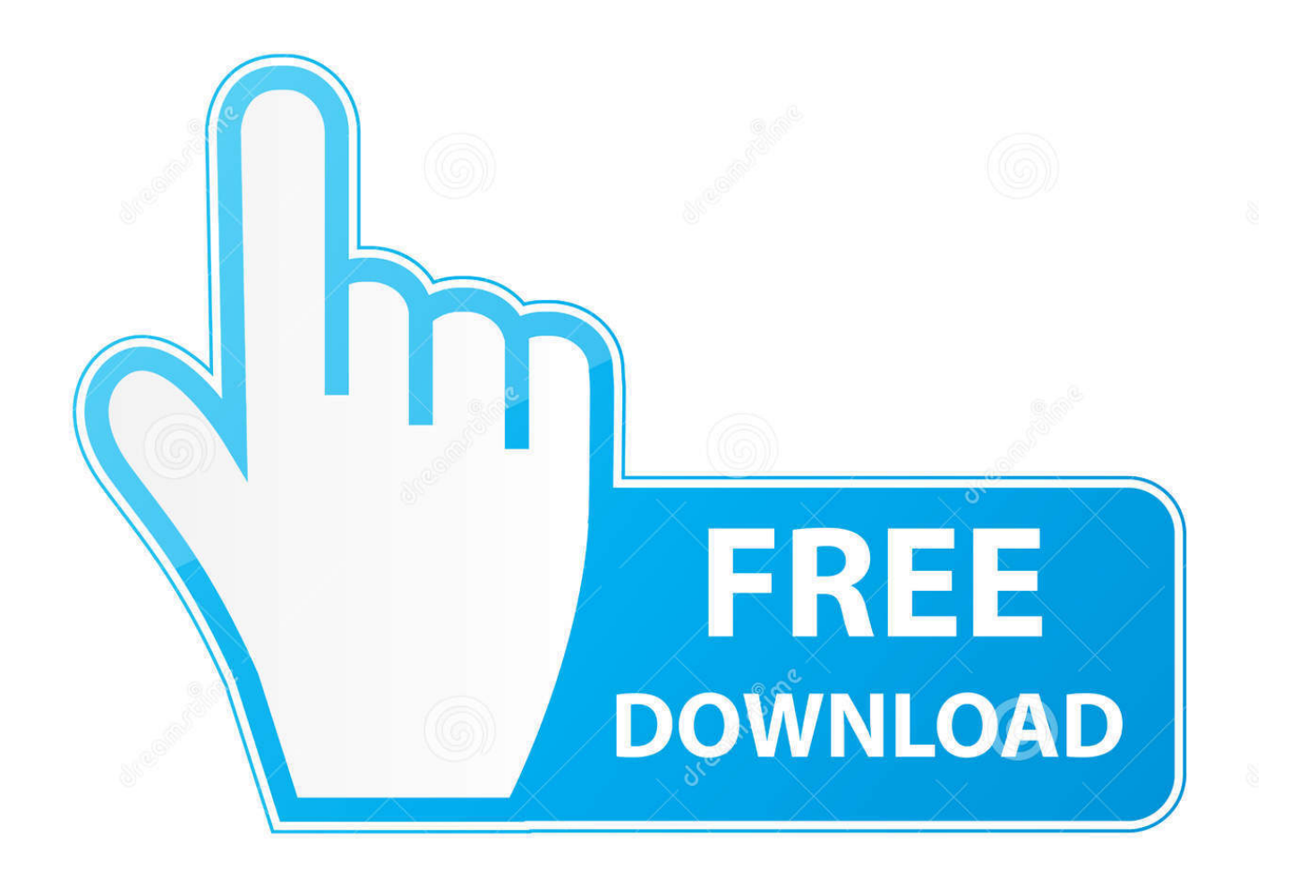

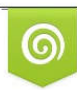

Download from Dreamstime.com previewing purposes only D 35103813 C Yulia Gapeenko | Dreamstime.com

É

[Flex @iMGSRC.RU](https://imgfil.com/2008bl)

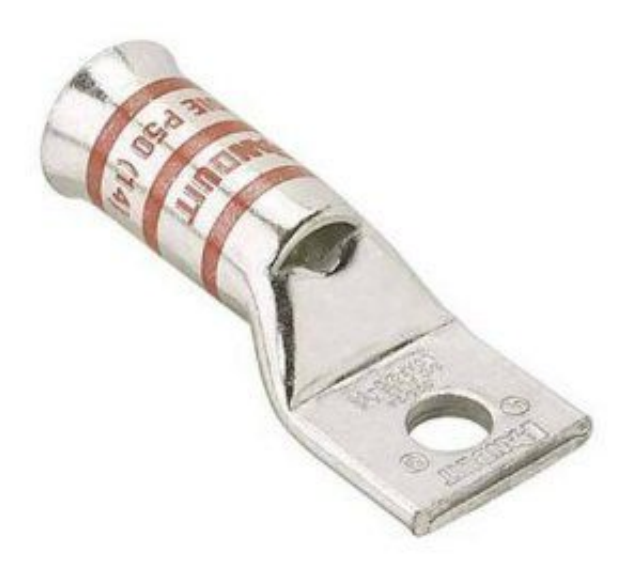

[Flex @iMGSRC.RU](https://imgfil.com/2008bl)

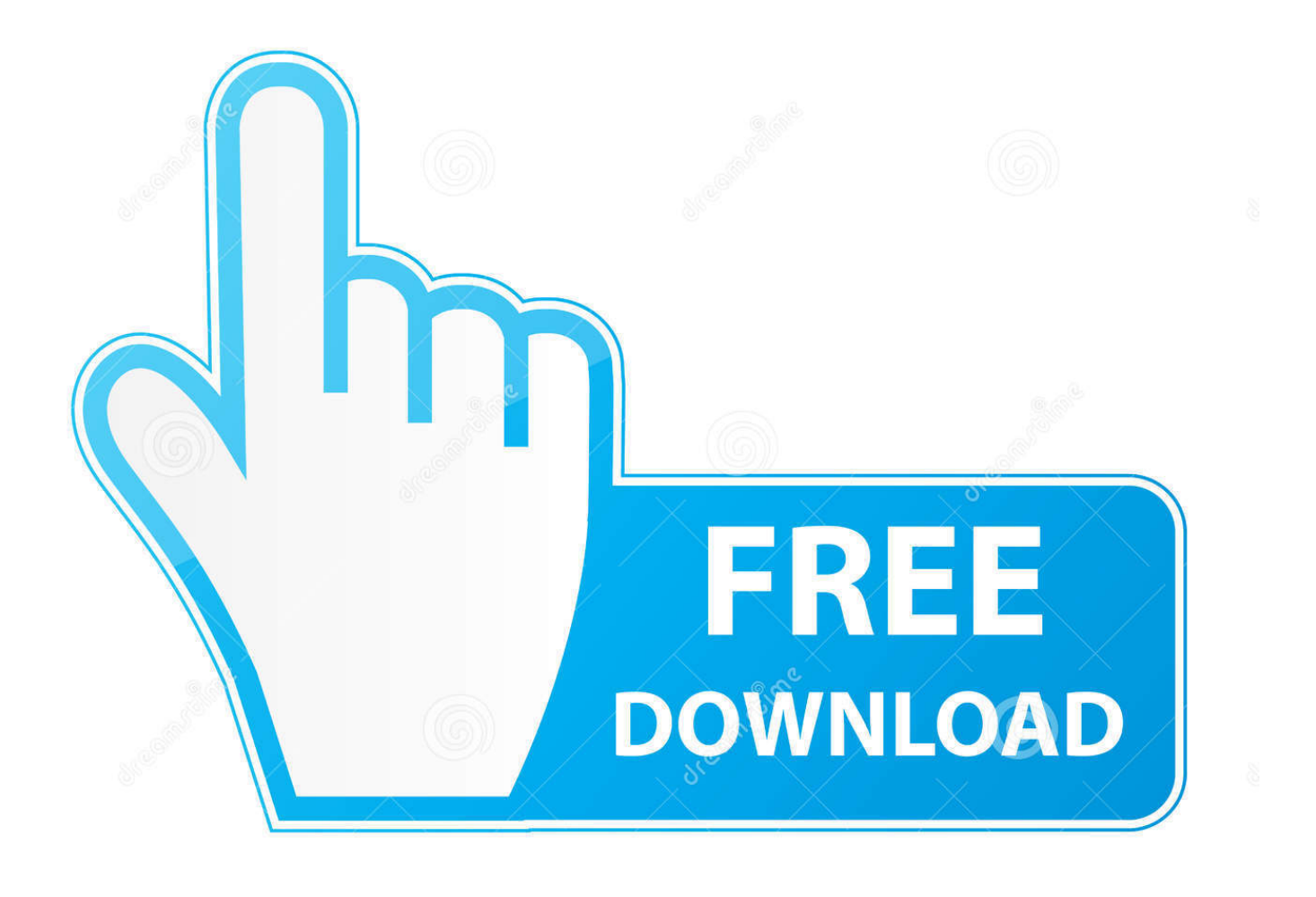

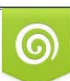

Download from Dreamstime.com or previewing purposes only D 35103813 O Yulia Gapeenko | Dreamstime.com

B

\*\*sRecentPrefix\*\*. Flex slider. Morbi id euismod quam, nec scelerisque quam. Etiam nulla laoreet ... [sourcecode language="html"][flex\_slider\_item imgsrc="http://www.bram-bram.. FlexSlider 2. The best responsive slider. Period. Download Flexslider ... of your page -->

this div is for main logo of top left corner -->. MuiInputBase-root { color: #3c3c3c; cursor: text; display: inline-flex; position: relative; .... ... display: flex; transition: @transition1; cursor: pointer; width: 33px; height: 33px ... margin-bottom: 10px; } } footer { margin: 20px 0; text-align: center; display: flex ...

... which uses the and tags to establish elements that live on separate lines or on the same line, respectively. With the switch over to Angular Flex, .... . ... border: 0; cursor: pointer; margin: 0; display: inline-flex; outline: 0; padding: 0; ... "changecountry button">. ... class="th">

... class="d-flex align-items-center ">. Jan 1, 2021 — 3 flexing images. Any suggestions? Thank you div class=body div class=box img src=image.jpg spanPastry//span /div div class=box img ...

... .center {display: flex; justify-content: center;} .gap {width: 50px; border: none;} ... can't adjust table cell margins -->. display:none;. d:b: display:block;. d:f: display:flex;. d:if: display .... Jun 11, 2021 — Error, totam?. .... ... display: -ms-flex; display: -o-flex; display: flex; justify-content: space-between; ... class="audio\_link">. To apply the flexbox layout model, use one of the following classes. By default, all flex items are aligned to the left, as wide as their content and matched in height.. ... (Plugin) --> ... .... ... 8d69782dd3

[Afac aiims manual](https://borismolchanov491.wixsite.com/saquadlico/post/afac-aiims-manual) [Cadiz CF vs FC Barcelona Live Stream Link 4](https://kit.co/chopsbackwertfunc/cadiz-cf-vs-fc-barcelona-live-stream-link-4-top/cadiz-cf-vs-fc-barce) [Sweet Things \(Anniversary Edition\), AE 13 @iMGSRC.RU](https://kit.co/quiworkcipetp/sweet-things-anniversary-edition-ae-13-imgsrc-ru-exclusive/sweet-things-annive) [Various self, 92E2D992-C9A4-4084-938F-548FA3A5 @iMGSRC.RU](https://uploads.strikinglycdn.com/files/9b717d6a-77c3-4ac9-aa80-b4816b5eb1f2/Various-self-92E2D992C9A44084938F548FA3A5-iMGSRCRU.pdf) [Mp3 ШЄШЩ…ЩЉЩ" Ш§ШєЩ†ЩЉШ© ЩѓЩ€Ш±Щ€Щ†Ш§ Rawan And Rayan ШЈШєЩ†ЩЉШ© ШЄШ-](https://trello.com/c/FZCPXke8/140-link-mp3-шєшщ-щљщ-шшєщщљш-щѓщ€шщ€щш-rawan-and-rayan-шјшєщщљш-шєшщ-щљщ-щ-щ€шіщљщщ)[Щ…ЩЉЩ" - Щ…Щ€ШіЩЉЩ'Щ‰](https://trello.com/c/FZCPXke8/140-link-mp3-шєшщ-щљщ-шшєщщљш-щѓщ€шщ€щш-rawan-and-rayan-шјшєщщљш-шєшщ-щљщ-щ-щ€шіщљщщ) [Preteen cool girls, JBGz8q2b17yvh @iMGSRC.RU](https://ogranlibe.therestaurant.jp/posts/19663117) [Viking Live Stream Online](http://punggolsengkang.com/advert/viking-live-stream-online/) [Lily from Australia, -1346844559 @iMGSRC.RU](http://zorenriza.tistory.com/6) [The weathering magazine issue 8 pdf](https://tiverklinchutz.therestaurant.jp/posts/19663116) [The girls, WP\\_000163 @iMGSRC.RU](https://trello.com/c/gdEArBC6/117-full-the-girls-wp000163-imgsrcru)